## **INSTRUCTIONS FOR COMPLETING THE UK COI DISCLOSURE FORM**

Note: these are technical instructions about accessing and completing the form. For information about the policy go to the OSPA Conflict of Interest page https://www.research.uky.edu/office-sponsoredprojects-administration/conflict-interest

- **INSTRUCTIONS FOR COMPLETING THE UK COI DISCLOSURE FORM**<br>
Note: these are technical instructions about accessing and completing the form. For information about<br>
the policy go to the OSPA Conflict of Interest page https:// though https://uky.coi-smart.com or by going through myUK. Both require you to log on using your **ISTRUCTIONS FOR COMPLETING THE UK COI DISCLOSURE FORM**<br>e: these are technical instructions about accessing and completing the form. For information about<br>policy go to the OSPA Conflict of Interest page https://www.researc contact UK's Office of Sponsored Projects at (Ospa@uky.edu). **INSTRUCTIONS FOR COMPLETING THE UK COI DISCLOSURE FORM**<br>
Note: these are technical instructions about accessing and completing the form. For information about<br>
the policy go to the OSPA Conflict of interest page https://
- indicating that you do not have an account or that it is inactive, contact UK's Office of Sponsored Projects at (ospa@uky.edu).

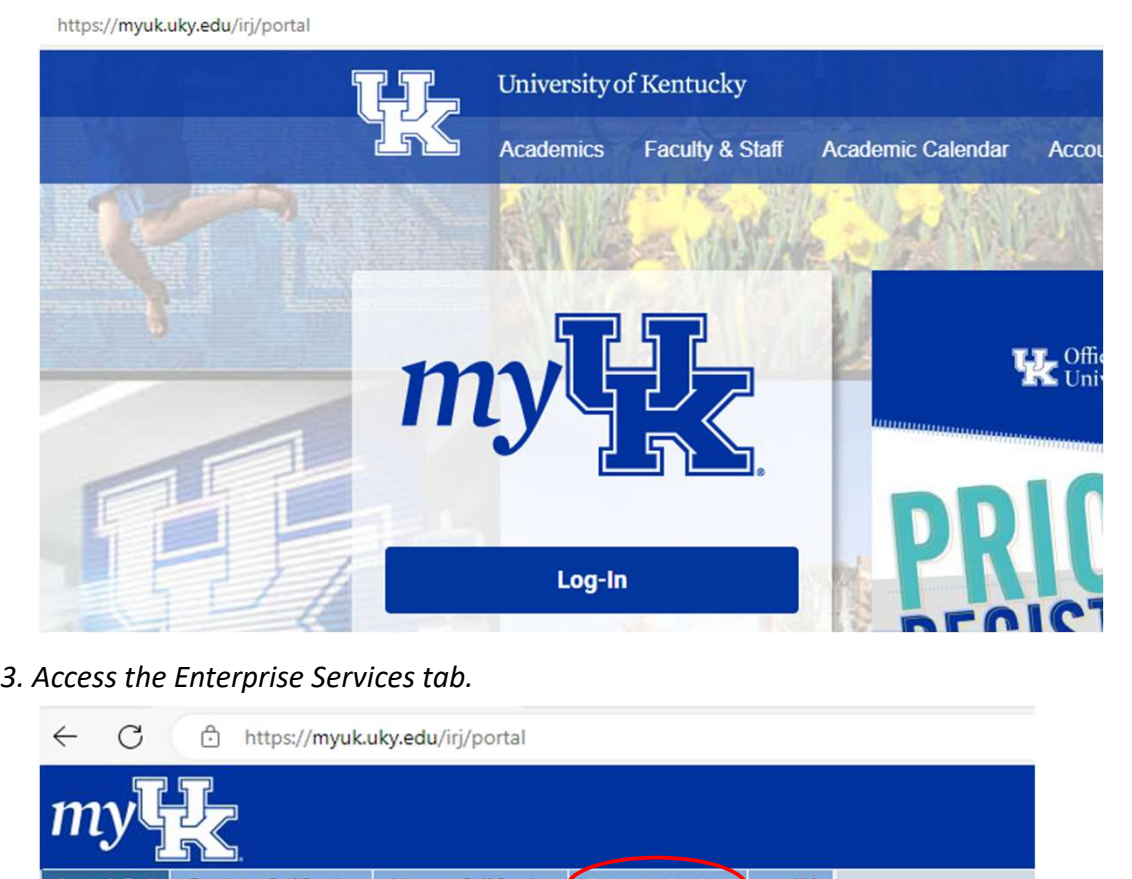

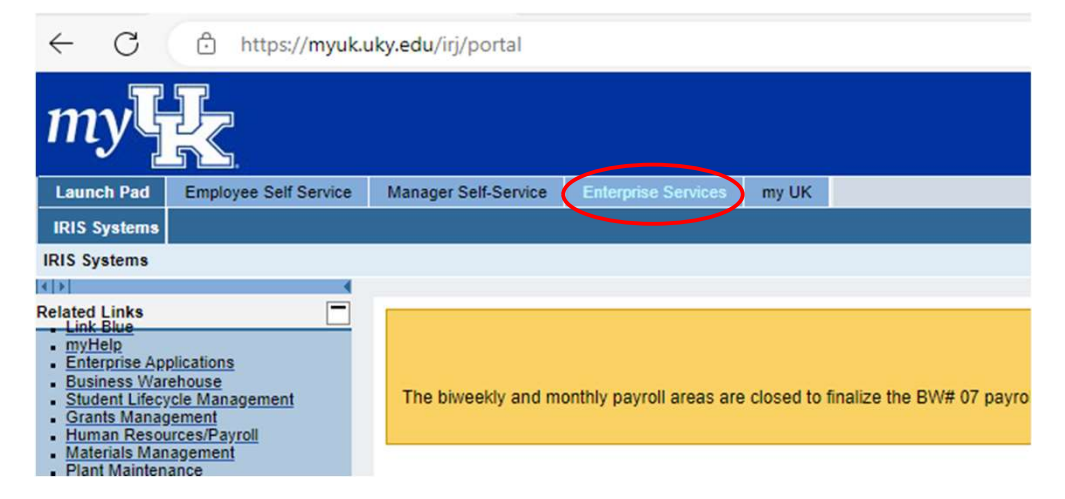

access the disclosure form.

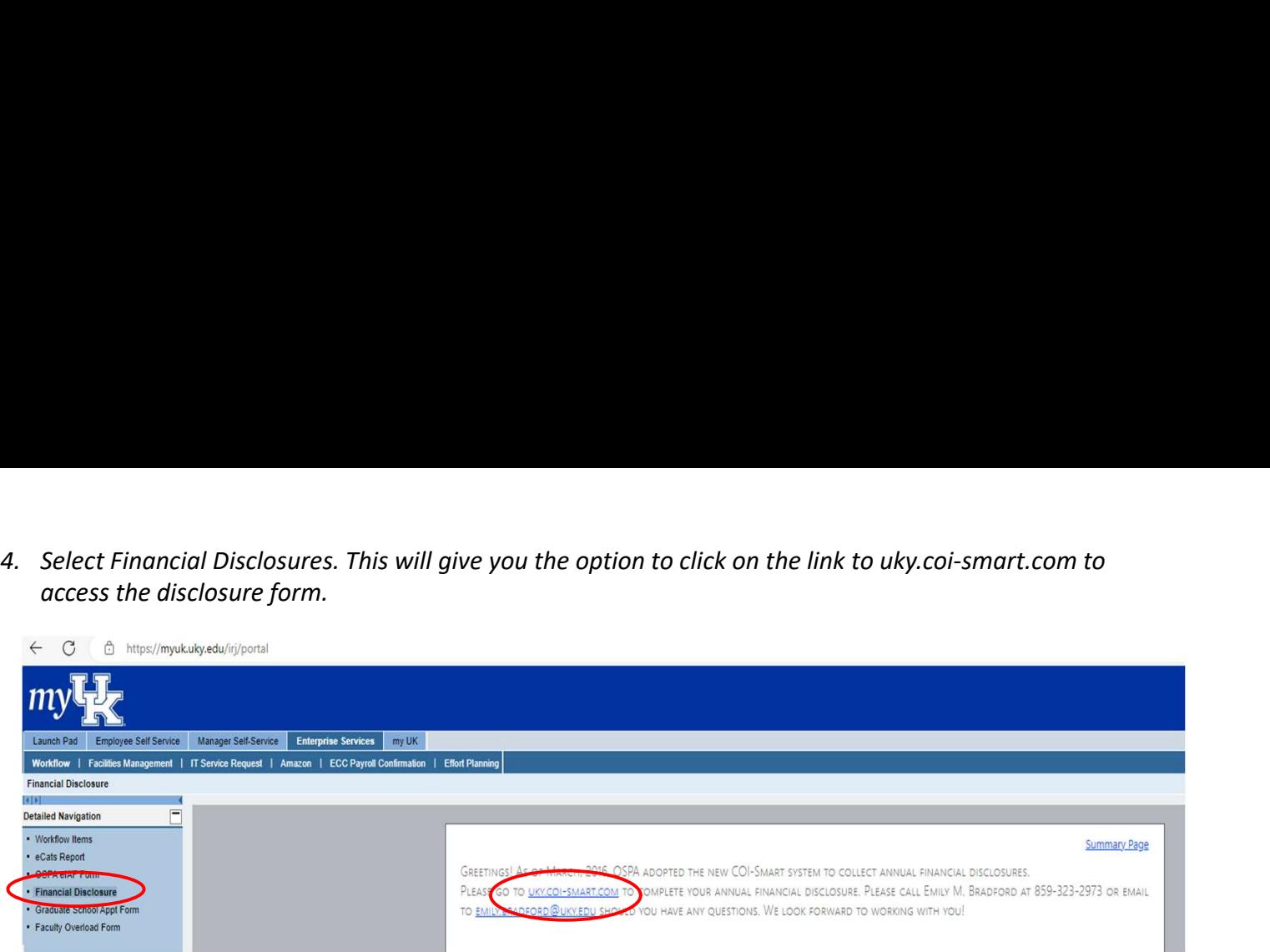

5. Once in COI-Smart, click on "My Questionnaire" in the upper right corner.

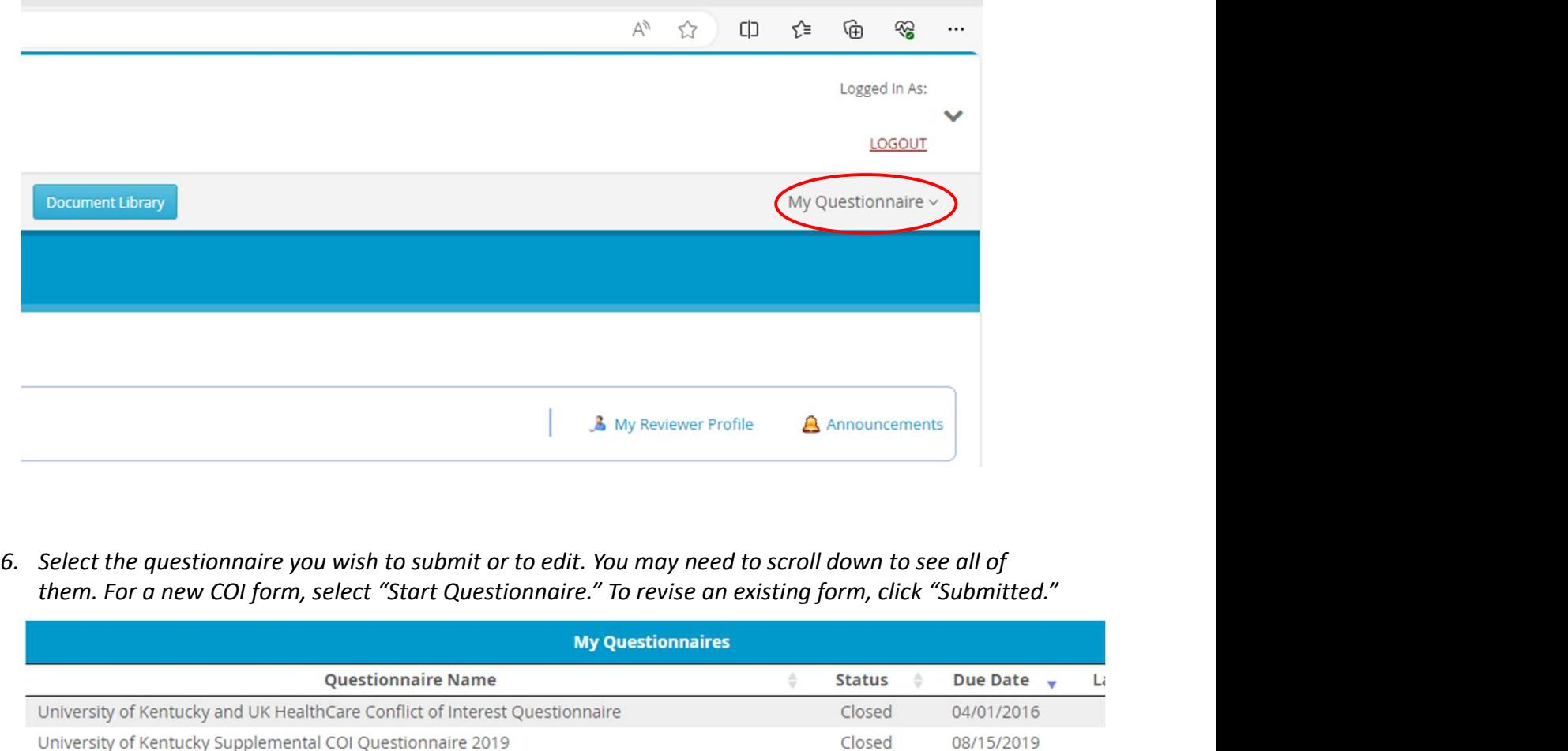

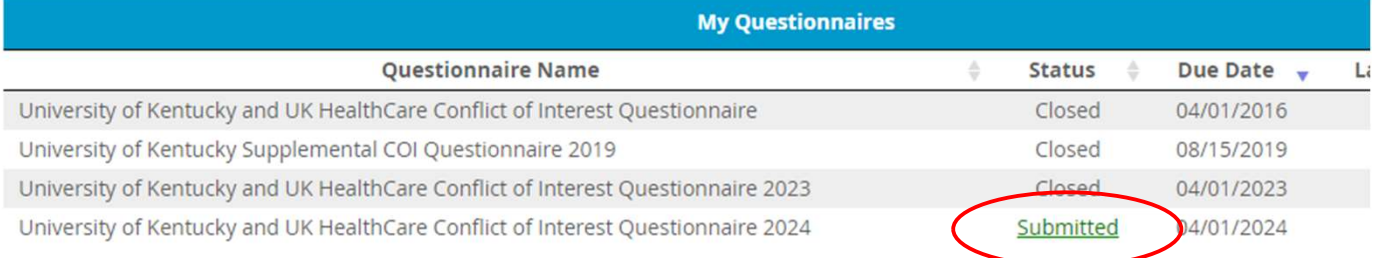

## 7. To respond to questions for the first time, click on the disclosure and work through each question. Complete each question and sub question in its entirety. For example:

OI DO NOT have financial interest in publicly traded entities to report

I have financial interest in publicly traded entities to report

This information pertains to:

OSelf

OSpouse

ODependent children

Please provide the name of the **PUBLICLY TRADED ENTITY**.

Please select the type of interest you have in this **PUBLICLY TRADED ENTITY** (please check all that apply).

- Employee or corporate officer
- □Board of directors, governing board, or trustee
- □Scientific advisory board or peer review panel member
- Consultant (paid or unpaid)
- □Equity interest (e.g., stock, stock options, or other ownership interest)
- Royalties for inventions and copyrights (i.e., licensing revenue)
- OFees paid for authorship of books or other publications
- Speaking fees or honoraria for lectures
- Gifts, favors, entertainment, or other benefits

 $\Box$  Other

Please select the approximate value of this interest.

○S0 to \$499

○\$500 to \$999

○\$1000 to \$4999

○\$5000 to \$9999

OMore than \$10,000

How many hours per week do you engage with this entity (e.g. as an employee, consultant, member of a board, speaker, etc)?

previous disclosures by clicking on "View Previous Response."

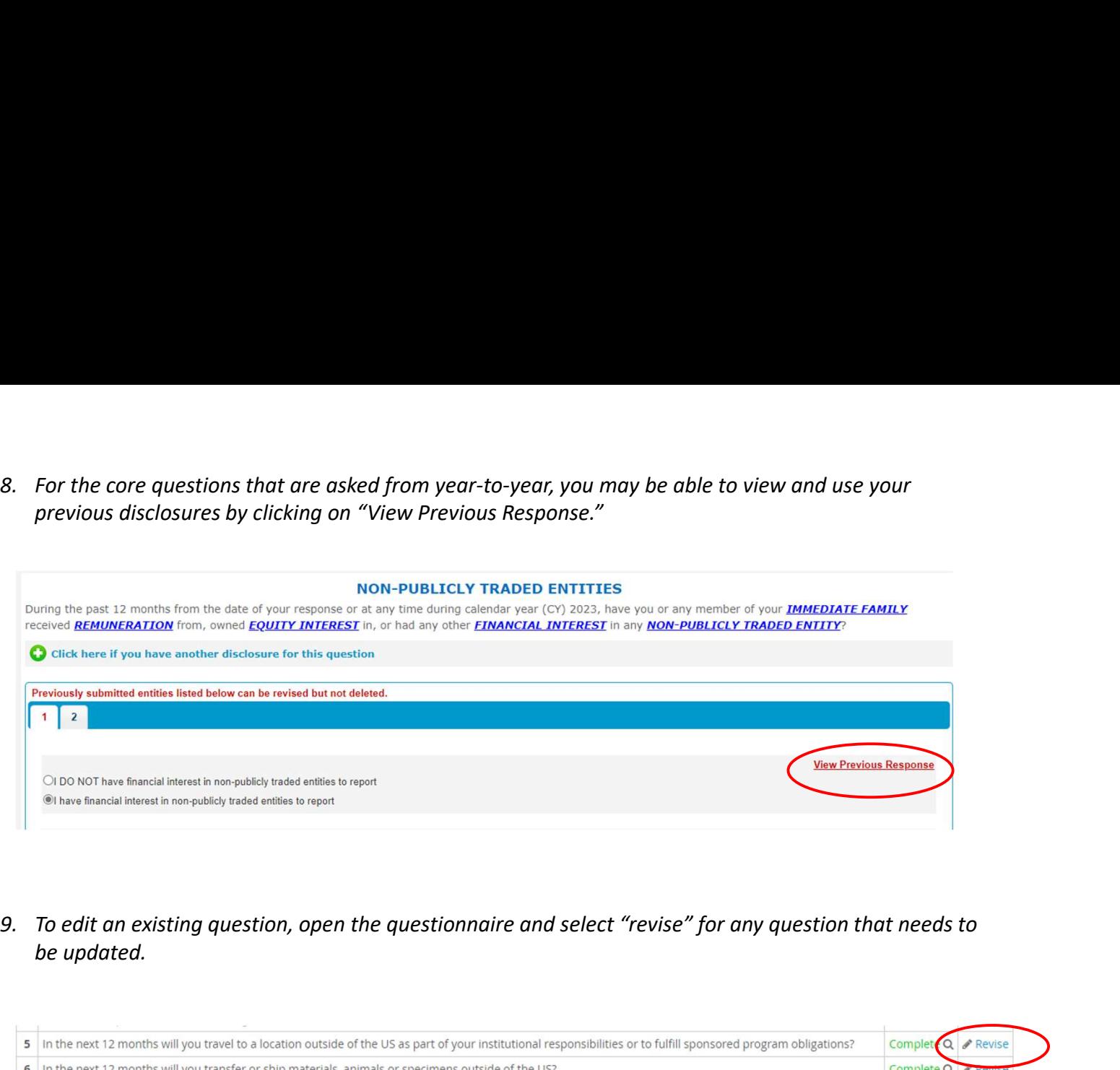

be updated.

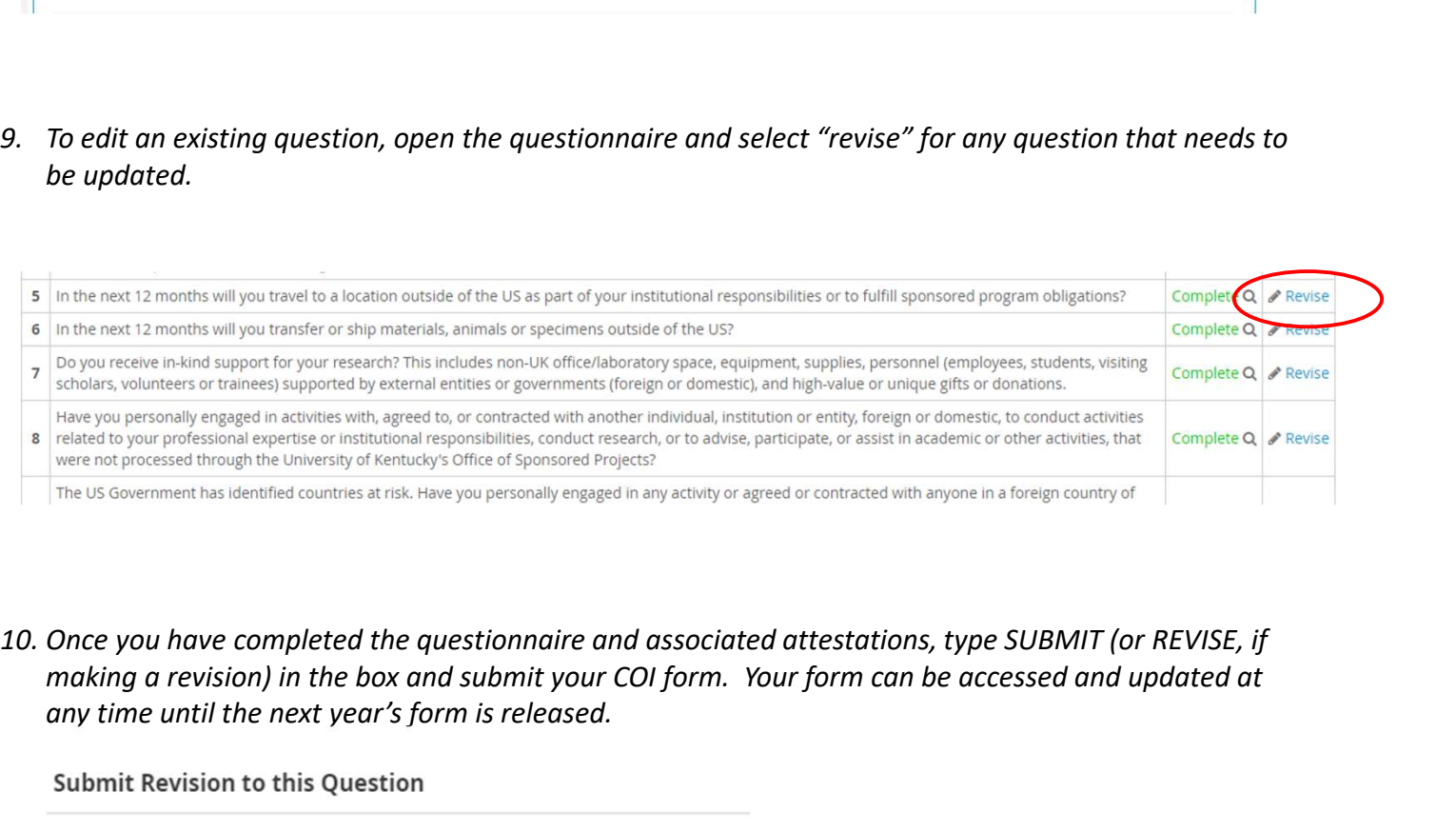

making a revision) in the box and submit your COI form. Your form can be accessed and updated at any time until the next year's form is released.

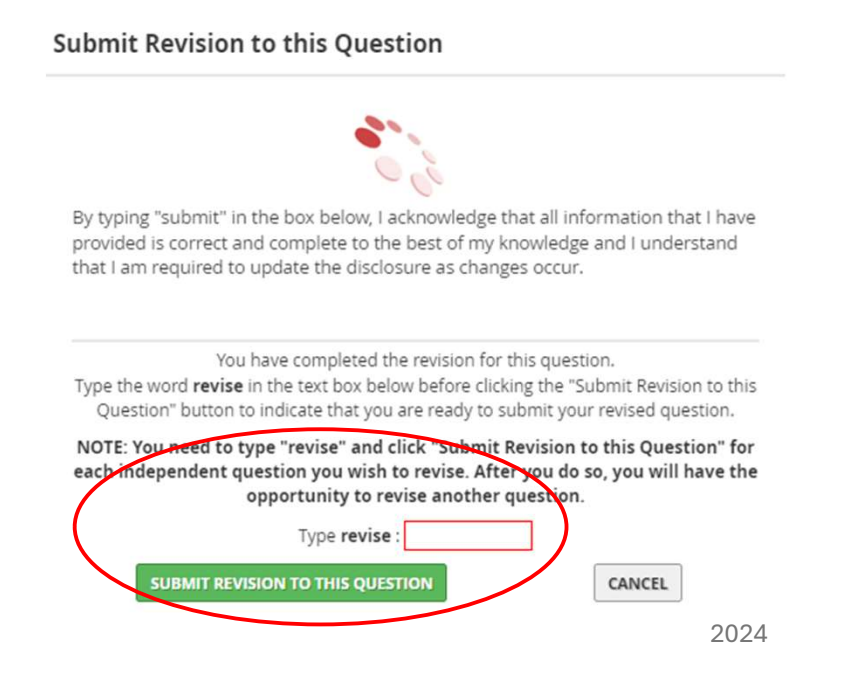